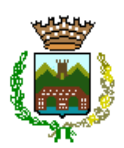

#### **COMUNE DI SAN GIULIANO TERME** *"Medaglia d'Argento al Merito Civile"* **SETTORE TECNICO E GOVERNO DEL TERRITORIO**

*Via G.B. Niccolini 25, 56017 - San Giuliano Terme (PI) tel.+39 050 819.263 fax +39 050 819.220 p.e.c. [comune.sangiulianoterme@postacert.toscana.it](mailto:comune.sangiulianoterme@postacert.toscana.it)*

*Agli operatori economici invitati*

*Trasmissione tramite START*

#### **OGGETTO: RIQUALIFICAZIONE DELLA PISCINA COMUNALE DI SAN GIULIANO TERME CUP I14D20000000005 – CIG 9886774800 – CUI L00332700509202200009**

#### **LETTERA DI INVITO PER AFFIDAMENTO LAVORI**

Con la presente si richiede la presentazione di un'offerta per l'esecuzione dei lavori in oggetto, descritti in dettaglio nel progetto esecutivo, disponibile nella documentazione all'indirizzo internet: [https://start.toscana.it](https://start.toscana.it/)

#### **Premesse generali**

Il presente invito contiene le norme relative alle modalità di partecipazione alla procedura di gara indetta dal Comune di San Giuliano Terme con determinazione a contrarre n. 633 del 16/06/2023 alle modalità di compilazione e presentazione delle offerte, ai documenti da presentare a corredo delle stesse e alla procedura di aggiudicazione, nonché alle altre ulteriori informazioni relative all'appalto per l'esecuzione dei lavori in oggetto indicati.

L'affidamento avverrà mediante procedura negoziata con il criterio del prezzo più basso, ai sensi dell'art. 1 comma 2 lett. b) del D.L. n. 76/2020, convertito con L. n. 120/2020, e previa esclusione delle offerte anomale ai sensi dell'art. 97 comma 8 del D.lgs. 50/2016 e dell'art. 1 co. 3 del D.L. n. 76/2020 convertito con L. n. 120/2020.

#### **Stazione appaltante**

*Comune di San Giuliano Terme (PI) Via Giovanni Battista Niccolini PEC: [comune.sangiulianoterme@postacert.toscana.it](mailto:comune.sangiulianoterme@postacert.toscana.it) Centralino +39 050 819111 C.F. 00332700509 / P.IVA 00479290504*

Il **Responsabile Unico del Procedimento**, ai sensi dell'art. 31 del Codice, è il geom. Nicola Davini, Posizione Organizzativa del Servizio Manutenzioni e Facility del Comune di San Giuliano Terme.

#### **La documentazione di gara comprende**:

- a) la presente lettera di invito;
- b) il progetto esecutivo, approvato con deliberazione di Giunta comunale n. 133 del 19/05/2023;
- c) la modulistica costituita da:
	- Domanda di partecipazione generata dal sistema telematico Start;
	- "DGUE" (aggiornato con le modifiche introdotte all'art. 80 del Codice dei Contratti);
	- Modulo A.1 Dichiarazioni integrative del concorrente;
	- Modulo A.2 dichiarazioni del titolare effettivo di assenza di conflitto di interessi;
	- Modulo A.3 dichiarazioni della consorziata esecutrice e ausiliaria;
	- Modulo A.4 Impegno a costituirsi in RTI;
	- Offerta economica generata dal sistema telematico Start;
	- Dettaglio costo manodopera, composto da:
		- B.2.1) LISTA DELLE LAVORAZIONI
		- B.2.2) TABELLA A costo della manodopera per singole lavorazioni CME;
		- B.2.3) TABELLA B costo complessivo manodopera e dettaglio offerta economica.

# Indice generale

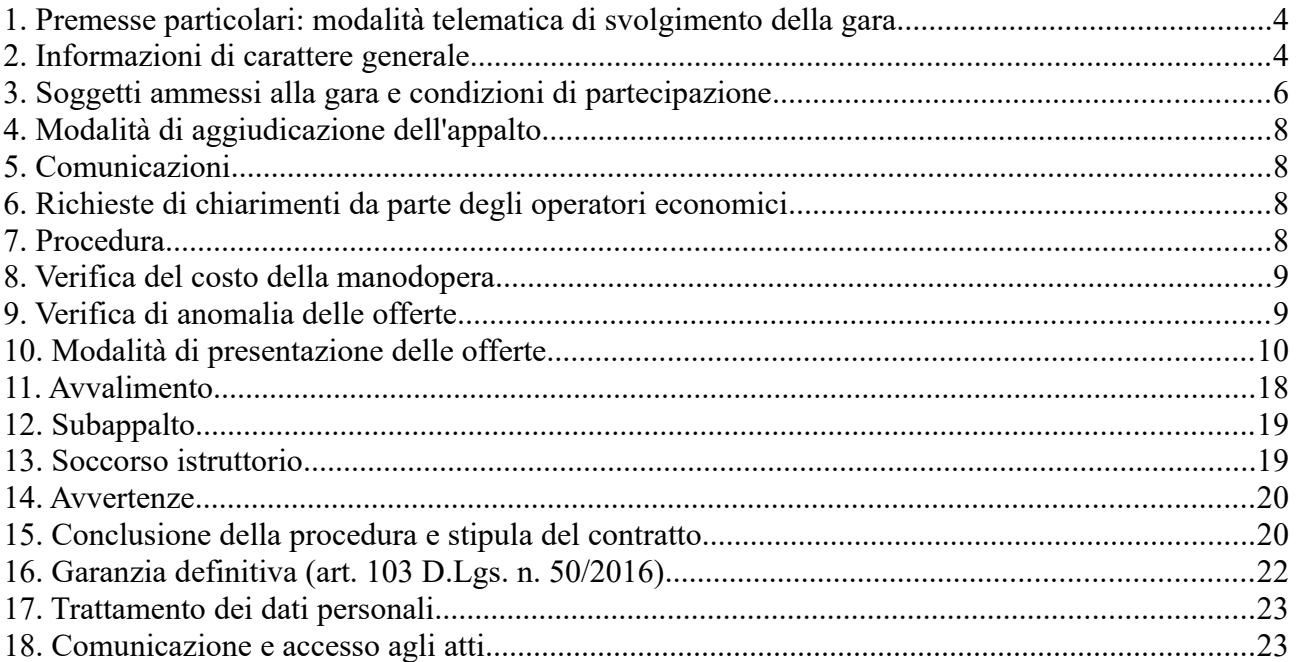

# <span id="page-3-0"></span>**1. Premesse particolari: modalità telematica di svolgimento della gara**

La procedura di gara si svolge in modalità telematica: le offerte dovranno essere formulate dagli operatori economici e ricevute dalla stazione appaltante esclusivamente per mezzo del Sistema Telematico Acquisti Regionale della Toscana accessibile all'indirizzo: [https://start.toscana.it](https://start.toscana.it/)

La disciplina per lo svolgimento con modalità telematica delle procedure di gara è contenuta nella presente lettera d'invito, nel D.P.G.R. 24 dicembre 2009, n. 79/R "Regolamento per l'attuazione delle procedure telematiche per l'affidamento di forniture, servizi e lavori, di cui al Capo VI della legge regionale 13 luglio 2007, n.38 (Norme in materia di contratti pubblici e relative disposizioni sulla sicurezza e regolarità del lavoro)" e dalle "Norme tecniche di funzionamento del Sistema Telematico Acquisti Regionale della Toscana – START" approvate con decreto dirigenziale n. 3631/2015 e consultabili all'indirizzo internet: [https://start.toscana.it](https://start.toscana.it/) nella sezione "Normativa".

Per firmare digitalmente, ove richiesto, la documentazione di gara, i titolari o legali rappresentanti o procuratori degli operatori economici che intendono partecipare all'appalto dovranno essere in possesso di un certificato qualificato di firma elettronica che, al momento della sottoscrizione, non risulti scaduto di validità ovvero non risulti revocato o sospeso. Ai sensi del Regolamento (UE) n. 910/2014 del Parlamento europeo e del Consiglio, del 23 luglio 2014, il certificato qualificato dovrà essere rilasciato da un prestatore di servizi fiduciari qualificati presente nella lista di fiducia (trusted list) pubblicata dallo Stato membro in cui è stabilito.

Al fine di verificare la validità delle firme digitali e delle firme elettroniche qualificate basate su certificati rilasciati da tutti i soggetti autorizzati in Europa, la Commissione europea ha reso disponibile un'applicazione open source utilizzabile online sul sito dell'Agenzia per l'Italia Digitale nella sezione "Software di verifica".

L'amministrazione utilizzerà tale applicazione per il riconoscimento e la verifica dei documenti informatici sottoscritti nei diversi Stati Membri della Comunità.

Pertanto, ai fini della partecipazione alla presente procedura è necessario:

a) la previa registrazione al Sistema;

b) il possesso e l'utilizzo della firma digitale di cui all'art. 1, comma 1, lett. s) del D.Lgs. 82/2005 ovvero il possesso di un certificato qualificato di firma elettronica che, al momento della sottoscrizione e al momento della presentazione offerte, risulti in corso di validità ovvero non risulti scaduto, revocato o sospeso. Ai sensi del Regolamento UE n. 910/2014 del Parlamento Europeo e del Consiglio, del 23 luglio 2014, il certificato qualificato dovrà essere rilasciato da un prestatore di servizi fiduciari qualificati presenti nella lista di fiducia (trusted list) pubblicata dallo Stato membro in cui è stabilito. Al fine di verificare la validità delle firme digitali e delle firme elettroniche qualificate basate su certificati rilasciati da tutti i soggetti in Europa, la Commissione europea ha reso disponibile un'applicazione open source utilizzabile on line sul sito dell'Agenzia per l'Italia Digitale nella sezione "Software di verifica". La stazione appaltante utilizzerà tale applicazione per il riconoscimento e la verifica dei documenti informatici sottoscritti nei diversi Stati Membri della Comunità.

Gli operatori economici, interessati a partecipare alla presente procedura, dovranno preventivamente essersi identificati sul Sistema Telematico Acquisti Regionale della Toscana accessibile all'indirizzo: <https://start.toscana.it/>.

### <span id="page-3-1"></span>**2. Informazioni di carattere generale**

L'importo dei lavori compresi nell'appalto è di € 1.155.140,06 di cui € 99.878,39 per l'attuazione dei piani di sicurezza, non soggetti a ribasso.

I lavori sono suddivisi nelle seguenti categorie:

- Categoria prevalente: OG1 "Edifici civili e industriali";
- Categoria scorporata: OS3 "Impianti idrico-sanitario, cucine, lavanderie";
- Categoria scorporata: OS28 "Impianti termici e di condizionamento".

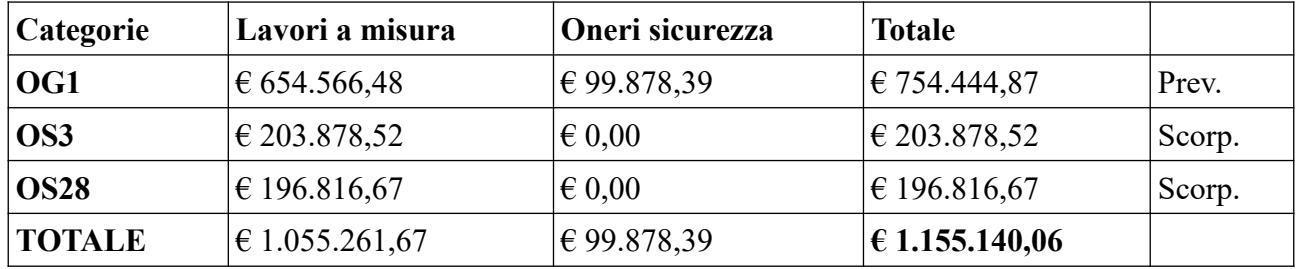

**L'importo a base di gara**, sulla base del computo metrico estimativo con i prezzi del prezzario Regione Toscana 2023 e, ove non disponibili, prezzari di regioni del territorio nazionale, prezzario DEI oppure apposita analisi prezzi ("PE\_REL\_AP\_Analisi prezzi"), è di **€ 1.155.140,06**.

L'incidenza del **costo della manodopera**, determinato dalla Stazione appaltante, è indicata nel seguente allegato a cui si rinvia integralmente: "PE\_REL\_MDO\_Incidenza della manodopera".

Ai sensi dell'art. 106, c.1, lett. e) del Codice, nel rispetto dei limiti fissati al c. 4 dello stesso art. 106, nonché ai sensi dell'art. 41 del capitolato speciale d'appalto, la stazione appaltante si riserva inoltre di apportare **modifiche al contratto**, che si rendano necessarie o opportune allo scopo di migliorare la funzionalità o la qualità delle opere, nei limiti del 15% dell'importo contrattuale.

Ai sensi dell'art. 106, comma 1, lett. a) del Codice, sono previste eventuali opere di modifica come specificamente indicate ai sensi del seguente allegato a cui si rinvia integralmente "PE\_REL\_CME-VETR Computo metrico estimativo vetrata.pdf", per un importo stimato massimo di  $\epsilon$  239.998,24.

Pertanto, ai sensi dell'art. 35, comma 4, D.Lgs. 50/2016 il valore stimato dell'appalto, comprensivo delle opzioni di cui al periodi precedenti, è pari a € 1.568.409,31.

È altresì prevista la revisione dei prezzi nei termini e nelle modalità di cui all'art. 32 del capitolato speciale d'appalto e normativa specifica di riferimento.

L'esecuzione dei lavori compresi nell'appalto dovrà avere termine entro e non oltre **270 giorni naturali e consecutivi**, decorrenti dalla data del verbale di consegna dei lavori che verrà redatto a cura del soggetto incaricato della direzione dei lavori.

La Stazione appaltante potrà disporre l'esecuzione anticipata ai sensi dell'art. 8 c. 1 lett. a) del D.L. n. 76/2020.

I pagamenti saranno eseguiti secondo modalità previste agli artt. 27 e ss del capitolato speciale d'appalto a cui si rinvia integralmente.

Il progetto è finanziato nell'ambito del "Bando Sport e Periferie".

# **3. Soggetti ammessi alla gara e condizioni di partecipazione**

Possono partecipare alla gara gli operatori economici di cui all'art. 45 del D.Lgs. n. 50/2016.

Gli operatori economici invitati possono presentare offerta come concorrenti singoli o come capogruppo (mandataria) di un costituendo raggruppamento temporaneo [art. 45, comma 2, lettera d)] o consorzio ordinario di concorrenti [art. 45, comma 2, lettera e)] costituiti o costituendi con le modalità e ai sensi dell'art. 48 del medesimo decreto.

Per la partecipazione alla presente procedura è richiesto che gli operatori economici siano in possesso dei seguenti **requisiti di ordine generale**:

- 1. non incorrere nei motivi di esclusione di cui all'art. 80 del D.Lgs n. 50/2016 e, in ogni altra situazione che possa determinare l'esclusione dalla gara e/o incapacità a contrattare con la pubblica amministrazione;
- 2. insussistenza delle condizioni di cui all'art. 53, comma 16 ter D.Lgs. n. 165/2001 o che siano incorsi ai sensi della normativa vigente, in ulteriori divieti a contrarre con la Pubblica Amministrazione.

Inoltre, i soggetti invitati saranno tenuti al rispetto di tutte le norme comunitarie e nazionali applicabili in materia di contrattualistica pubblica, uguaglianza di genere e pari opportunità e tutela dei diversamente abili.

Costituisce causa di esclusione degli operatori economici dalla procedura di gara il mancato rispetto, al momento della presentazione dell'offerta, **degli obblighi in materia di lavoro delle persone con disabilità** di cui alla legge 12 marzo 1999, n. 68, oltre che ai sensi dell'art. 80, comma 5, lettera i), del Codice.

#### **A) Requisiti di idoneità professionale ex art. 83 lett. a) del Codice**

Ai sensi dell'art. 83 comma 3 D.Lgs. n. 50/2016, iscrizione nel registro delle imprese presso la competente CCIAA per attività corrispondente a quella oggetto del presente appalto (ovvero, in caso di impresa avente sede all'estero, l'iscrizione in uno dei registri professionali o commerciali dello Stato di residenza). Per gli operatori economici non aventi sede in Italia si applicano le disposizioni di cui all'art. 83 del D.Lgs. n. 50/2016.

È vietato il ricorso all'istituto dell'avvalimento di cui all'art. 89 del Codice per la soddisfazione dei requisiti di idoneità professionale.

#### **B) Requisiti di capacità economica e finanziaria e capacità tecnico professionali ex art. 84 del Codice**

L'operatore economico singolo può partecipare alla gara qualora sia in possesso dei requisiti economicofinanziari e tecnico-organizzativi relativi alla categoria prevalente per l'importo totale dei lavori ovvero sia in possesso dei requisiti relativi alla categoria prevalente e alle categorie scorporabili per i singoli importi. I requisiti relativi alle categorie scorporabili non posseduti dall'impresa devono da questa essere posseduti con riferimento alla categoria prevalente. In particolare l'operatore economico deve essere in possesso dell'Attestazione SOA in categorie e classifiche adeguate all'esecuzione dei lavori di cui trattasi, e cioè:

1. possesso di attestazione SOA nella categoria prevalente OG1;

2. possesso di attestazione SOA nelle ulteriori categorie scorporabili, per classifiche adeguate ai relativi importi, oppure dichiarazione di subappalto obbligatorio per tutte o parte delle categorie scorporabili a qualificazione obbligatoria.

Subappalto obbligatorio o qualificatorio: ai sensi dell'art. 92, comma 1, DPR 207/2010, il concorrente in possesso di attestazione SOA per la categoria prevalente OG1 con classifica IV può partecipare alla gara ricorrendo al subappalto delle categorie scorporabili a qualificazione obbligatoria per le quali non possiede la

qualificazione. Dovrà pertanto presentare relativa idonea dichiarazione nel DGUE, recante l'indicazione puntuale delle categorie di lavori non possedute e pertanto da subappaltare.

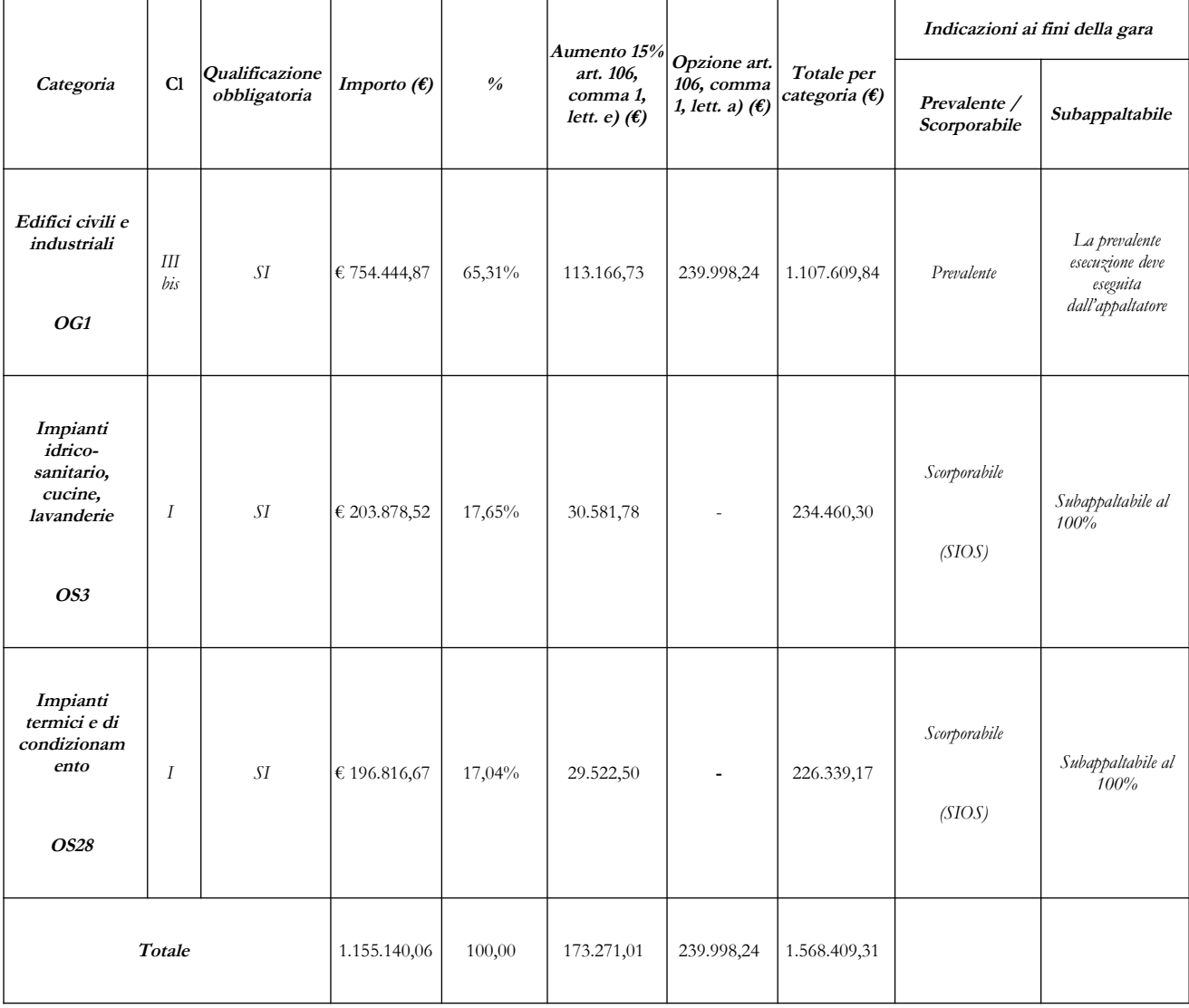

I consorzi di cui all'art. 45, comma 2 lettere b) e c) del D.Lgs. n. 50/2016 sono tenuti ad indicare per quale consorziata il consorzio concorre.

È **vietato** partecipare d'interesse in più di un raggruppamento temporaneo o consorzio ordinario di concorrenti o aggregazione di operatori aderenti al contratto. La violazione di detto divieto comporta che non verranno prese in considerazione le manifestazioni di entrambi i soggetti.

È **vietato** al concorrente che partecipa alla procedura in oggetto in raggruppamento o consorzio ordinario di concorrenti, di partecipare anche in forma individuale.

Ai sensi dell'art. 186-bis, comma 6 del R.D. 16 marzo 1942, n. 267, **l'impresa in concordato preventivo con continuità aziendale** può concorrere anche riunita in raggruppamento temporaneo purché non rivesta la qualità di mandataria e sempre che le altre imprese aderenti al raggruppamento temporaneo non siano assoggettate ad una procedura concorsuale.

Il concorrente dichiara, inoltre, ai sensi degli articoli 46 e 47 del decreto del Presidente della Repubblica n. 445/2000 gli estremi del provvedimento di ammissione al concordato e del provvedimento di autorizzazione a partecipare alle gare, nonché dichiara di non partecipare alla gara quale mandataria di un raggruppamento temporaneo di imprese e che le altre imprese aderenti al raggruppamento non sono assoggettate ad una procedura concorsuale ai sensi dell'articolo 186-bis, comma 6 del Regio Decreto 16 marzo 1942, n. 267.

Il concorrente presenta una relazione di un professionista in possesso dei requisiti di cui all'articolo 67, terzo comma, lettera d), del Regio Decreto 16 marzo 1942, n. 267, che attesta la conformità al piano e la ragionevole capacità di adempimento del contratto.

# <span id="page-7-3"></span>**4. Modalità di aggiudicazione dell'appalto**

L'appalto sarà aggiudicato con il criterio del minor prezzo ai sensi degli artt. 95 e 36 co. 9-bis del D.Lgs. n. 50/2016, determinato mediante offerta a prezzi unitari, previa esclusione automatica delle offerte anomale ai sensi dell'art. 97 co. 8 del Codice dei Contratti e dell'art. 1 co. 3 del D.L. n. 76/2020 convertito con L. n. 120/2020.

# <span id="page-7-2"></span>**5. Comunicazioni**

Tutte le comunicazioni nell'ambito della procedura di gara, ad eccezione di quelle previste al successivo par. 18 della presente lettera di invito, avvengono tramite il sistema telematico e si danno per eseguite con la pubblicazione delle stesse nell'area "Comunicazioni" relativa alla gara riservata al concorrente e accessibile previa identificazione da parte dello stesso sul sistema Start. Le comunicazioni sono altresì inviate alla casella di posta elettronica indicata dal concorrente ai fini della procedura telematica d'acquisto, secondo quanto previsto all'art. 8 delle "Norme tecniche di funzionamento del Sistema Telematico di Acquisto Regionale". La Stazione Appaltante non risponde della mancata ricezione delle comunicazioni inviate.

Eventuali comunicazioni aventi carattere generale, da parte della Stazione Appaltante, inerenti la documentazione di gara vengono pubblicate su START nella sezione "Comunicazioni dell'Amministrazione" posta all'interno della pagina di dettaglio della gara.

L'operatore economico è tenuto a verificare e tenere sotto controllo in maniera continuativa e sollecita l'Area "Comunicazioni" e tutte le sezioni informative presenti su START, le caselle di Posta Elettronica Certificata ed e-mail da questo indicate.

**Attenzione**: il sistema telematico di acquisti online della Regione Toscana utilizza la casella denominata noreply@start.toscana.it per inviare tutti i messaggi di posta elettronica. I concorrenti sono tenuti a controllare che le mail inviate dal sistema non vengano respinte né trattate come spam dal proprio sistema di posta elettronica e, in ogni caso, a verificare costantemente sul sistema la presenza di comunicazioni.

# <span id="page-7-1"></span>**6. Richieste di chiarimenti da parte degli operatori economici**

Le eventuali richieste di chiarimenti relative alla gara in oggetto dovranno essere formulate attraverso l'apposita funzione "Richiesta chiarimenti", nella pagina di dettaglio della presente gara.

Le risposte ai chiarimenti formulati da parte degli operatori economici vengono pubblicate su START nella sezione "Comunicazioni dell'Amministrazione" posta all'interno della pagina di dettaglio della gara.

Le risposte alle richieste di chiarimenti saranno garantite a quelle che perverranno entro e non oltre il 03/07/2023 ore 10:00.

# <span id="page-7-0"></span>**7. Procedura**

La prima seduta pubblica per l'apertura delle offerte è fissata per le ore 10:30 del giorno 11/07/2023.

In tale seduta il seggio di gara istituito ad hoc procederà ad aprire la documentazione amministrativa e a verificarne la regolarità formale. Il seggio di gara procederà quindi in back office a esaminare la documentazione amministrativa e a verificare le condizioni (requisiti) di partecipazione di cui alla presente

lettera d'invito, attivare l'eventuale soccorso istruttorio, procedere all'ammissione alla gara dei concorrenti e, d'intesa con il RUP, a procedere con le eventuali esclusioni. Inoltre, il Seggio di gara apre le offerte economiche e ne verifica la regolarità formale e procede con l'eventuale esclusione delle offerte economiche irregolari.

- **Se le offerte ammesse sono almeno 5 (ex art. 1 comma 3 del D.L. 76/2020)**: procede al calcolo della soglia di anomalia e aggiudica alla migliore offerta non anomala.
- **Se le offerte ammesse sono in numero inferiore a cinque**: attiva la verifica di congruità ex art. 97, comma 6, del D.Lgs. 50/2016 qualora rilevi la presenza di elementi specifici di anomalia, trasmettendo al RUP l'offerta affinché lo stesso effettui la verifica di congruità.

Alle fasi della procedura di gara che si svolgono in seduta pubblica possono assistere il titolare o legale rappresentante del soggetto concorrente ovvero persone munite di specifica procura loro conferita dai suddetti legali rappresentanti, o dipendenti degli operatori economici, munite di specifica delega del legale rappresentante.

Pertanto, gli operatori economici interessati a partecipare alla seduta sono pregati di farne richiesta sulla Piattaforma Telematica START entro le ore 9:00 del giorno precedente alla seduta, comunicando l'indirizzo e-mail al quale inviare le istruzioni per permettere il collegamento alla piattaforma Cisco WebEx Meetings, e allegando la procura notarile o l'autocertificazione di legale rappresentanza (o l'eventuale delega).

Le operazioni di gara saranno inoltre visibili a ciascun partecipante mediante collegamento da remoto a START.

Le operazioni di gara potranno essere aggiornate, se necessario, ad altra ora, luogo, o data, a mezzo di avviso, tramite il sistema telematico nell'area "Comunicazioni" relativa alla gara riservata alla stazione appaltante e accessibile previa identificazione al sistema START.

Si evidenzia agli operatori economici che la Stazione Appaltante procederà, prima dell'aggiudicazione, alla verifica del costo della manodopera di cui all'art. 95 comma 10 del D.Lgs. n. 50/2016. In caso di offerta che appaia, in base ad elementi specifici, anormalmente bassa, la Stazione Appaltante procederà alla verifica dell'anomalia e in questo caso la verifica del costo della manodopera sarà effettuata all'interno del procedimento di verifica di anomalia delle offerte.

**La verifica del costo della manodopera e dell'eventuale anomalia delle offerte verrà condotta sulla base di quanto previsto ai successivi paragrafi**.

# <span id="page-8-1"></span>**8. Verifica del costo della manodopera**

Il RUP, prima della aggiudicazione, procede alla verifica del costo della manodopera ai sensi dell'art. 97, comma 5, lett. d), sull'offerente che ha presentato la migliore offerta. Lo stesso, su richiesta della stazione appaltante, è tenuto a fornire, entro il termine di 15 giorni solari e consecutivi, le spiegazioni relative al costo della manodopera indicato in fase di gara, che non potrà essere modificato.

Non sono ammesse giustificazioni in relazione ai trattamenti salariali minimi inderogabili stabiliti dalla legge o da fonti autorizzate dalla legge.

# <span id="page-8-0"></span>**9. Verifica di anomalia delle offerte**

L'eventuale verifica di anomalia avviene nel rispetto delle condizioni di cui all'art. 97 del D. Lgs. n. 50/2016 attraverso la seguente procedura:

- a) si richiede per iscritto all'offerente di presentare l'analisi dei prezzi e le giustificazioni; la richiesta potrà indicare le componenti specifiche dell'offerta ritenute anormalmente basse e invitare l'offerente a fornire tutte le giustificazioni che ritenga utili;
- b) si assegna all'offerente un termine non inferiore a 15 giorni dal ricevimento della richiesta per la presentazione, in forma scritta, delle giustificazioni;
- c) il RUP esamina gli elementi costitutivi dell'offerta tenendo conto dell'analisi dei prezzi e delle giustificazioni fornite, e, ove non le ritenga sufficienti ad escludere l'incongruità dell'offerta, richiede ulteriori precisazioni assegnando un termine non inferiore a 5 giorni dalla richiesta per la presentazione delle stesse;
- d) potrà essere esclusa l'offerta qualora l'offerente non presenti le giustificazioni;
- e) verrà esclusa l'offerta che, in base all'esame degli elementi forniti con le giustificazioni e le precisazioni, risulti, nel suo complesso, inaffidabile.

# <span id="page-9-0"></span>**10. Modalità di presentazione delle offerte**

Per partecipare all'appalto dovrà essere inserita nel sistema telematico, nello spazio relativo alla gara di cui trattasi, entro e non oltre il **termine perentorio delle ore 09:00 del giorno 11/07/2023**, la seguente documentazione:

A) **LA DOCUMENTAZIONE AMMINISTRATIVA A CORREDO DELL'OFFERTA** di cui ai successivi punti (e relativi sub-punti) **A.1), A.2) e A.3)**

B) **L'OFFERTA ECONOMICA**, di cui ai successivi punti **B.1) e B.2)**

### **ATTENZIONE: il sistema telematico non permette di completare le operazioni di presentazione di una offerta dopo tale termine perentorio. Si precisa che l'ora di riferimento è esclusivamente quella del sistema START, e non altre**.

### **A) DOCUMENTAZIONE AMMINISTRATIVA**

### **A.1) DOMANDA DI PARTECIPAZIONE**

Recante la forma di partecipazione, i dati generali dell'operatore economico e le dichiarazioni necessarie per la partecipazione, non contenute nel Documento di Gara Unico Europeo (DGUE) di cui al punto A.2).

La Domanda di partecipazione è generata dal sistema telematico. A tal fine il concorrente, dopo essersi identificato sul sistema, dovrà:

- **accedere** allo spazio dedicato alla gara sul sistema telematico;
- **definire la forma di partecipazione** (passo 1 della procedura di presentazione offerta) ed eventualmente aggiornare le informazioni presenti nell'Indirizzario fornitori cliccando su "Modifica";
- **generare** il documento "domanda di partecipazione" accedendo alla Gestione della documentazione amministrativa del passo 2 della procedura di presentazione offerta;
- **caricare** sul proprio pc il documento "Domanda di partecipazione" generato dal sistema;
- **firmare digitalmente** il documento "Domanda di partecipazione" generato dal sistema. Il documento deve essere firmato digitalmente dal titolare o legale rappresentante o procuratore del soggetto concorrente che rende le dichiarazioni ivi contenute;
- **inserire** nel sistema il documento "domanda di partecipazione" firmato digitalmente nell'apposito spazio previsto.

L'operatore economico deve indicare i dati anagrafici e di residenza di tutti i soggetti che **ricoprono o i soggetti cessati che abbiano ricoperto** nell'anno antecedente la data di invio della presente lettera di invito le cariche di cui al comma 3 dell'art. 80 del D.Lgs. 50/2016; in particolare:

- in caso di impresa individuale: titolare e direttore tecnico;
- in caso di società in nome collettivo: soci e direttore tecnico;
- in caso di società in accomandita semplice: soci accomandatari e direttore tecnico;
- in caso di altro tipo di società o consorzio: membri del consiglio di amministrazione cui sia stata conferita la legale rappresentanza, ivi compresi institori e procuratori generali, i membri degli organi con poteri di direzione o di vigilanza o dei soggetti muniti di poteri di rappresentanza, di direzione o di controllo, direttore tecnico, socio unico persona fisica o socio di maggioranza, in caso di società con meno di quattro soci. Si precisa che, in caso di due soli soci, i quali siano in possesso ciascuno del 50% della partecipazione azionaria, devono essere indicati entrambi.

**Si invitano gli operatori economici a verificare la completezza e l'esattezza delle informazioni contenute nel pdf "Domanda di partecipazione" generato automaticamente dal Sistema**. Per modificare o completare le informazioni mancanti è necessario utilizzare la funzione "Modifica" presente al passo 1 della procedura di presentazione dell'offerta.

L'inserimento e la modifica dei dati anagrafici e di residenza di tutti i soggetti di cui al comma 3 dell'art. 80 del D.Lgs. 50/2016, qualora non presenti nella domanda di partecipazione, deve essere effettuata utilizzando la funzione "Modifica anagrafica" presente nella home page.

### **In caso di partecipazione in raggruppamento temporaneo, consorzio ordinario di concorrenti non ancora costituiti** :

• la mandataria deve generare, per sé e per conto di ciascuno dei membri dell'operatore riunito, la corrispondente "*Domanda di partecipazione*".

La mandataria genera la corrispondente domanda di partecipazione recuperando le informazioni precedentemente inserite dal membro stesso nell'Indirizzario fornitori; di conseguenza **ciascun membro dell'operatore riunito deve iscriversi all'Indirizzario fornitori**.

Si invita la mandataria a verificare la completezza e l'esattezza delle informazioni contenute nei pdf "*Domanda di partecipazione*" di ciascun membro; eventuali modifiche e/o integrazioni alle informazioni contenute nella domanda di partecipazione possono essere effettuate solo dal membro stesso utilizzando la funzione "*Modifica anagrafica*" presente nella home page;

- per ogni membro dell'operatore riunito dovrà essere specificata, al passo 2 della procedura di presentazione dell'offerta, la quota percentuale di apporto dei requisiti di qualificazione;
- ognuno dei membri dell'operatore riunito dovrà firmare digitalmente la "*Domanda di partecipazione*" generata dal sistema e ad esso riferito.

La suddetta documentazione prodotta da ciascuno dei membri dell'operatore riunito deve essere inserita nell'apposito spazio predisposto sul sistema telematico da parte dell'operatore economico indicato quale mandatario e abilitato ad operare sul sistema START.

**In caso di partecipazione in raggruppamento temporaneo, consorzio ordinario di concorrenti già costituiti deve essere, inoltre, prodotta ed inserita, nell'apposito spazio**, da parte dell'operatore economico indicato quale impresa mandataria e abilitato ad operare sul sistema START, **anche la copia autentica** in formato elettronico, rilasciata da notaio, d**ell'ATTO DI COSTITUZIONE di RAGGRUPPAMENTO TEMPORANEO/CONSORZIO ORDINARIO DI CONCORRENTI**, redatto nella forma minima della scrittura privata autenticata dal notaio, con le prescrizioni di cui all'art. 48, commi 12 e 13, del D.Lgs. n. 50/2016.

**Nel caso in cui l'operatore economico partecipante alla gara sia un consorzio di cui all'art. 45, comma 2, lettera b) o lettera c) del D.Lgs. 50/2016 deve:**

- c**ompilare i form on line** per procedere alla generazione della corrispondente "*Domanda di partecipazione*", **specificando la tipologia di consorzio** [consorzio lett. b) o consorzio lett. c), comma 2, art. 45 del D.Lgs. 50/2016];
- firmare digitalmente la "*Domanda di partecipazione*" generata dal sistema.

**Nel caso in cui la domanda di partecipazione, il DGUE e le altre dichiarazioni siano firmate da un procuratore** il concorrente inserisce a sistema nell'apposito spazio:

- a) all'originale informatico della procura firmato digitalmente dal notaio; *ovvero*
- b) copia informatica conforme all'originale della procura firmata digitalmente dal notaio; *oppure*
- c) nel solo caso in cui dalla visura camerale del concorrente risulti l'indicazione espressa dei poteri rappresentativi conferiti con la procura, la dichiarazione sul modulo A.1, attestante la sussistenza dei poteri rappresentativi risultanti dalla visura.

#### **A.2) DOCUMENTO DI GARA UNICO EUROPEO – DGUE**

Il concorrente compila il DGUE messo a disposizione nella documentazione di gara. Il DGUE è aggiornato con le modifiche introdotte all'art. 80 del Codice.

### **Gli operatori economici dovranno compilare il DGUE, salvarlo sul proprio pc in formato pdf, firmarlo digitalmente, e solo dopo potrà essere caricato sulla piattaforma di negoziazione**.

Il DGUE deve essere presentato:

- nel caso di raggruppamenti temporanei, consorzi ordinari, GEIE, da tutti gli operatori economici che partecipano alla procedura in forma congiunta;
- nel caso di aggregazioni di imprese di rete da ognuna delle imprese retiste, se l'intera rete partecipa, ovvero dall'organo comune e dalle singole imprese retiste indicate;
- nel caso di consorzi cooperativi, di consorzi artigiani e di consorzi stabili, dal consorzio e dai consorziati per conto dei quali il consorzio concorre.

Il legale rappresentante o procuratore del concorrente dichiara il possesso dei requisiti di ordine generale attestando l'assenza dei motivi di esclusione di cui alle sezioni A-B-C-D rendendo, in particolare le dichiarazioni di cui alle sezioni A e D (per il requisito di cui all'art. 80 co. 2 del Codice) in riferimento anche ai soggetti indicati nell'art. 80 comma 3 del Codice e le dichiarazioni di cui alla sezione A anche con riferimento ai cessati dalla carica nell'anno precedente la data di pubblicazione del bando di gara. Le dichiarazioni riferite ai cessati in caso di incorporazione, fusione societaria o cessione d'azienda, devono riferirsi anche ai membri del consiglio di amministrazione cui sia stata conferita la legale rappresentanza, di direzione o di vigilanza od ai soggetti muniti di poteri di rappresentanza, di direzione o di controllo ed ai direttori tecnici che hanno operato presso la società incorporata, fusasi o che ha ceduto l'azienda nell'ultimo anno antecedente la data dell'invito.

In particolare:

- il possesso dei requisiti generali di cui al par. 3 dovrà essere dichiarato all'interno del Documento di Gara Unico Europeo, Parte III, lettere A, B, C, D;
- il possesso dei requisiti di idoneità professionale di cui al par. 3 lett. A) dovrà essere dichiarato all'interno del Documento di Gara Unico Europeo nella Parte IV, lettera A, punto 1;
- il possesso dell'attestazione SOA, di cui al par. 3 lett. B), dovrà essere dichiarato all'interno del Documento di Gara Unico Europeo, Parte II;
- il possesso dei requisiti di cui all'art. 90 del D.P.R. n. 207/2010, di cui al par. 3 lett. B), dovrà essere dichiarato all'interno del Documento di Gara Unico Europeo, Parte IV, lettera C, punto 1a (lavori analoghi), 9 (attrezzature e mezzi) e 13 (costo del personale dipendente).

Il concorrente presenta inoltre il DGUE per ciascuna ausiliaria, dal quale risulti il possesso dei requisiti di cui al par. 3 lett. B) e compilato per le parti relative ai requisiti oggetto di avvalimento.

Si evidenzia che il concorrente o altro soggetto tenuto alla presentazione del DGUE, o di qualsiasi altra dichiarazione, è responsabile di tutte le dichiarazioni rese ai sensi del D.P.R. 445/2000, pertanto ogni eventuale errore nel contenuto delle dichiarazioni ricade sulla sua responsabilità.

La Stazione Appaltante assume il contenuto delle dichiarazioni così come rese nel DGUE e sulla base di queste verifica la conformità di tutta la documentazione richiesta per la partecipazione alla gara.

#### **La Stazione Appaltante, nella successiva fase di controllo, verificherà la veridicità del contenuto di tali dichiarazioni**.

#### **A.3) DICHIARAZIONI INTEGRATIVE E DOCUMENTAZIONE A CORREDO**

#### **A.3.1) Dichiarazioni integrative redatte sul modulo A.1**

Con le quali il concorrente:

- si obbliga, al fine di assicurare la **tracciabilità dei flussi finanziari**, a ottemperare a quanto previsto dalla legge n. 136 del 13/08/2010, in materia di tracciabilità;
- attesta di essere informato, ai sensi e per gli effetti dell'articolo 13 del decreto legislativo 30 giugno 2003, n. 196 e del Regolamento (CE) 27 aprile 2016, n. 2016/679/UE, che **i dati personali** raccolti saranno trattati, anche con strumenti informatici, esclusivamente nell'ambito della presente gara, nonché dell'esistenza dei diritti di cui all'articolo 7 del medesimo decreto legislativo, nonché del Regolamento  $(CE);$
- fornisce i dati del **titolare effettivo** o dichiara l'assenza di titolare effettivo ai sensi del D.Lgs. n. 231/2007 e D.Lgs. n. 125/2019;
- dichiara il numero di dipendenti e di aver assolto agli **obblighi di cui alla legge n. 68/1999**;
- nel solo caso in cui dalla visura camerale risulti l'indicazione espressa dei poteri rappresentativi conferiti con la **procura**, la dichiarazione sostitutiva resa dal procuratore attestante la sussistenza dei poteri rappresentativi risultanti dalla visura;
- in caso di **raggruppamento temporaneo costituendo**, dichiara l'impegno, in caso di aggiudicazione, ad uniformarsi alla disciplina vigente con riguardo ai raggruppamenti temporanei o consorzi o GEIE ai sensi dell'art. 48 co. 8 del Codice conferendo mandato collettivo speciale con rappresentanza all'impresa qualificata come mandataria che stipulerà il contratto in nome e per conto delle mandanti/consorziate;
- (**Per gli operatori economici ammessi al concordato preventivo con continuità aziendale di cui all'art. 186 bis del R.D. 16 marzo 1942, n. 267**) indica, ad integrazione di quanto indicato nella parte III, sez. C, lett. d) del DGUE, gli estremi del provvedimento di ammissione al concordato e del provvedimento di autorizzazione a partecipare alle gare rilasciati dal Tribunale competente, nonché dichiara di non partecipare alla gara quale mandataria di un raggruppamento temporaneo di imprese e che le altre imprese aderenti al raggruppamento non sono assoggettate ad una procedura concorsuale ai sensi dell'art. 186 bis, comma 6 del R.D. 16 marzo 1942, n. 267.

Il Modulo A.1 dovrà essere compilato e firmato digitalmente dal legale rappresentante o procuratore dell'operatore economico concorrente e inserito sul sistema telematico nell'apposito spazio.

In caso di raggruppamenti temporanei o consorzi ordinari costituiti o costituendi il suddetto modello dovrà essere compilato e firmato digitalmente (dal legale rappresentante o procuratore) da ciascuno degli operatori economici facenti parte dell'operatore riunito. L'inserimento di tali documenti sul sistema telematico nell'apposito spazio avviene a cura del soggetto indicato quale mandatario/capofila.

Nel caso di consorzi cooperativi, di consorzi artigiani e di consorzi stabili l'inserimento nel sistema negli appositi spazi avviene a cura del Consorzio.

#### **A.3.2) Dichiarazione del titolare effettivo redatta sul Modulo A.2 in merito all'assenza di conflitto di interessi**

Il Modulo A.2 dovrà essere compilato e firmato digitalmente dal titolare effettivo dell'operatore economico concorrente e inserito sul sistema telematico nell'apposito spazio.

In caso di raggruppamenti temporanei o consorzi ordinari costituiti o costituendi il suddetto modello dovrà essere compilato da ciascuno degli operatori economici facenti parte dell'operatore riunito. L'inserimento di tali documenti sul sistema telematico nell'apposito spazio avviene a cura del soggetto indicato quale mandatario/capofila.

#### **A.3.3) Dichiarazioni redatta sul Modulo A.3 (solo per consorziata esecutrice e ausiliaria)**

Ciascun concorrente inserisce sul sistema telematico Start negli appositi spazi le seguenti dichiarazioni integrative da rendersi, anche ai sensi degli artt. 46 e 47 del DPR 445/2000, tramite il Modulo A.3 da parte di ciascuna consorziata esecutrice dei Consorzi di cui all'art. 45 co. 2 lett. b) e lett. c) del Codice, e da ciascuna ausiliaria con le quali:

a) dichiara di essere edotto degli obblighi derivanti dal Codice di comportamento adottato dalla stazione appaltante Comune di San Giuliano Terme e pubblicato al seguente link: [https://www.comune.sangiulianoterme.pisa.it/uploads/files/Programmazione%20e%20controlli/All.](https://www.comune.sangiulianoterme.pisa.it/uploads/files/Programmazione%20e%20controlli/All.%201%20Codice%20di%20Comportamento%20dei%20dipendenti%20del%20Comune%20di%20San%20Giuliano%20Terme%20(testo%20a%20fronte%20modificato).pdf) [%201%20Codice%20di%20Comportamento%20dei%20dipendenti%20del%20Comune%20di%20San](https://www.comune.sangiulianoterme.pisa.it/uploads/files/Programmazione%20e%20controlli/All.%201%20Codice%20di%20Comportamento%20dei%20dipendenti%20del%20Comune%20di%20San%20Giuliano%20Terme%20(testo%20a%20fronte%20modificato).pdf) [%20Giuliano%20Terme%20\(testo%20a%20fronte%20modificato\).pdf](https://www.comune.sangiulianoterme.pisa.it/uploads/files/Programmazione%20e%20controlli/All.%201%20Codice%20di%20Comportamento%20dei%20dipendenti%20del%20Comune%20di%20San%20Giuliano%20Terme%20(testo%20a%20fronte%20modificato).pdf)

e si impegna, in caso di aggiudicazione, a osservare e a far osservare ai propri dipendenti e collaboratori, per quanto applicabile, il suddetto codice;

- b) attesta di essere informato, ai sensi e per gli effetti dell'articolo 13 del decreto legislativo 30 giugno 2003, n. 196 e del Regolamento (CE) 27 aprile 2016, n. 2016/679/UE, che **i dati personali** raccolti saranno trattati, anche con strumenti informatici, esclusivamente nell'ambito della presente gara, nonché dell'esistenza dei diritti di cui all'articolo 7 del medesimo decreto legislativo, nonché del Regolamento  $(CE)$ :
- c) fornisce i dati del **titolare effettivo** o dichiara l'assenza di titolare effettivo ai sensi del d.lgs. n. 231/2007 e d.lgs. 125/2019;
- d) dichiara il numero di dipendenti e di aver assolto agli obblighi di cui alla legge n. 68/1999;
- e) nel caso in cui dalla visura camerale della consorziata esecutrice / dell'impresa ausiliaria, risulti l'indicazione espressa dei poteri rappresentativi conferiti con la **procura**, la dichiarazione sostitutiva attestante la sussistenza dei poteri rappresentativi risultanti dalla visura;
- f) (*nel caso di ausiliaria*) dichiara di obbligarsi verso il concorrente e verso l'amministrazione Comune di San Giuliano Terme a mettere a disposizione per tutta la durata dell'appalto i requisiti e le risorse necessarie (personale, attrezzature, etc.) di cui è carente il concorrente.

Il modulo A.3 dovrà essere compilato e firmato digitalmente dal legale rappresentante o procuratore dell'eventuale consorziata esecutrice / impresa ausiliaria ed inserito sul sistema telematico da parte del concorrente negli appositi spazi predisposti sul Sistema telematico.

Il concorrente nel caso in cui il DGUE e il modello A.3 riferiti a consorziata esecutrice, impresa ausiliaria siano compilati e firmati digitalmente da un procuratore inserisce a sistema nell'apposito spazio:

- l'originale informatico firmato digitalmente dal notaio; *ovvero*
- copia informatica conforme all'originale firmata digitalmente dal notaio della procura; *oppure*
- nel solo caso in cui dalla visura camerale della consorziata esecutrice / dell'impresa ausiliaria risulti

l'indicazione espressa dei poteri rappresentativi conferiti con la procura, la dichiarazione di cui al precedente punto f).

### **A.3.4) Impegno a costituirsi in raggruppamento - Modulo A.4 (solo per costituendi raggruppamenti / consorzi ordinari)**

Nel caso di partecipazione in costituendo raggruppamento, dovrà essere inserito sul sistema telematico Start negli appositi spazi l'impegno a costituirsi in raggruppamento / consorzio ordinario da rendersi tramite il Modulo A.4, e sottoscritto digitalmente da tutti i legali rappresentati / procuratori delle imprese raggruppate / consorziate.

#### A.3.5) Rapporto sulla situazione del personale (solo per O.E. oltre 50 dipendenti)

Copia dell'ultimo rapporto sulla situazione del personale, redatto dagli operatori economici che occupano oltre cinquanta dipendenti, ai sensi dell'articolo 46, comma 2, decreto legislativo n. 198/ 2006, con attestazione della sua conformità a quello eventualmente già trasmesso alle rappresentanze sindacali aziendali e ai consiglieri regionali di parità, ovvero, in caso d'inosservanza dei termini previsti dall'articolo 46, comma 1, decreto legislativo n. 198/ 2006, con attestazione della sua contestuale trasmissione alle rappresentanze sindacali aziendali e alla consigliera e al consigliere regionale di parità.

#### **A.3.6) IMPEGNO di un fideiussore (solo per grandi imprese)**

Ai sensi dell'art. 1 co. 3 del D.L. 76/2020 i concorrenti sono esentati dalla presentazione della garanzia provvisoria di cui all'art. 93 del Codice.

E' comunque necessaria la presentazione dell'impegno di un fideiussore a rilasciare la garanzia fideiussoria per l'esecuzione del contratto, di cui all'articolo 103 del Codice qualora l'offerente risultasse affidatario. Il presente obbligo non si applica alle microimprese e alle piccole e medie imprese, nonché ai raggruppamenti temporanei o consorzi ordinari costituiti esclusivamente da tali soggetti.

Gli operatori economici sono tenuti a verificare che il soggetto garante sia in possesso dell'autorizzazione al rilascio di garanzie mediante accesso ai seguenti siti internet:

- •<http://www.bancaditalia.it/compiti/vigilanza/intermediari/index.html>
- <http://www.bancaditalia.it/compiti/vigilanza/avvisi-pub/garanzie-finanziarie/>
- [http://www.bancaditalia.it/compiti/vigilanza/avvisi-pub/soggetti-nonlegittimati/](http://www.bancaditalia.it/compiti/vigilanza/avvisi-pub/soggetti-nonlegittimati/Intermediari_non_abilitati.pdf) Intermediari non abilitati.pdf
- • [http://www.ivass.it/ivass/imprese\\_jsp/HomePage.jsp](http://www.ivass.it/ivass/imprese_jsp/HomePage.jsp)

La dichiarazione di impegno deve essere sottoscritta da un soggetto in possesso dei poteri necessari per impegnare il garante ed essere prodotta in una delle seguenti forme:

- documento informatico, ai sensi dell'art. 1, lett. p) del D.Lgs 7/03/2005 n. 82 sottoscritto con firma digitale dal soggetto in possesso dei poteri necessari per impegnare il garante;
- copia informatica di documento analogico (scansione di documento cartaceo) sottoscritta con firma digitale dal soggetto in possesso dei poteri necessari per impegnare il garante;
- copia informatica di documento analogico (scansione di documento cartaceo) secondo le modalità previste dall'art. 22, commi 1 e 2, del D.Lgs 82/2005. In tali ultimi casi la conformità del documento all'originale dovrà esser attestata dal pubblico ufficiale mediante apposizione di firma digitale (art. 22, comma 1, del D.Lgs 82/2005) ovvero da apposita dichiarazione di autenticità sottoscritta con firma digitale dal notaio o dal pubblico ufficiale (art. 22, comma 2 del D.Lgs 82/2005).

La presentazione della dichiarazione di impegno che non rispetti almeno una delle forme prescritte è sanabile mediante soccorso istruttorio.

La dichiarazione di impegno del fideiussore deve essere inserita, dal soggetto abilitato ad operare sul sistema

Start, nell'apposito spazio previsto.

All'atto della stipulazione del contratto l'aggiudicatario deve presentare la **garanzia definitiva**, nella misura e nei modi previsti dall'art. 103 del Codice che sarà svincolata ai sensi e secondo le modalità previste dall'art. 103 del Codice. Ai sensi dell'art. 103 co. 9 del Codice ove la garanzia definitiva sia prestata in forma di fideiussione, questa deve essere conforme allo schema tipo approvato con decreto 19 gennaio 2018 n. 31 del Ministro dello sviluppo economico di concerto con il Ministro delle infrastrutture e dei trasporti. Ai sensi dell'art. 103 co. 10 del Codice in caso di raggruppamenti temporanei tale garanzia fideiussoria deve essere presentata, su mandato irrevocabile, dalla mandataria in nome e per conto di tutti i concorrenti ferma restando la responsabilità solidale tra le imprese.

#### **A.3.7) PassOE**

Rilasciato dall'ANAC e relativo al concorrente, sottoscritto digitalmente dal rappresentante legale o dal procuratore del concorrente; in aggiunta, nel caso in cui il concorrente ricorra all'avvalimento, ai sensi dell'art. 89 del Codice, dovrà essere inserito nel passOE del concorrente anche l'impresa ausiliaria, sottoscritto digitalmente sia del concorrente che dell'impresa ausiliaria (rappresentante legale/procuratore).

Dovranno essere, inoltre, inserite nel passOE del concorrente, in aggiunta al concorrente, con sottoscrizione digitale del rappresentante legale o procuratore di ciascun soggetto, le eventuali imprese consorziate esecutrici.

In ogni caso, ove il passOE presentato non fosse conforme oppure ove non fosse prodotto il passOE sarà richiesta integrazione e sarà concesso al concorrente un termine non superiore a 10 giorni, a pena di esclusione, per presentarlo trattandosi di uno strumento necessario per l'espletamento dei controlli.

#### **A.3.8) Contributo ANAC**

I concorrenti devono effettuare, a pena di esclusione, il pagamento del contributo previsto dalla legge in favore dell'Autorità, per un importo pari a € 165,00, mediante il nuovo servizio di Gestione Contributi Gara (GCG) di ANAC disponibile al seguente link

<https://www.anticorruzione.it/-/portale-dei-pagamenti-di-anac>

La ricevuta di pagamento, disponibile nella sezione "Pagamenti effettuati" del Portale dei pagamenti dell'ANAC, a conclusione dell'operazione di pagamento con esito positivo e alla ricezione, da parte dell'Autorità, della ricevuta telematica inviata dai PSP, dovrà essere allegata nell'apposita sezione della piattaforma.

La mancata dimostrazione dell'avvenuto pagamento del contributo potrà essere sanata ai sensi dell'art. 83 co. 9 del Codice. All'esito del soccorso istruttorio, in caso di mancata dimostrazione dell'avvenuto pagamento prima del termine di scadenza di presentazione delle offerte, la stazione appaltante esclude il concorrente dalla procedura di gara, ai sensi dell'art. 1, comma 67 della l. 266/2005.

#### **B) DOCUMENTAZIONE ECONOMICA**

#### **B.1) OFFERTA ECONOMICA**

L'offerta economica è determinata dalla somma dei singoli importi ottenuti dall'indicazione dei prezzi unitari, espressi con 2 cifre decimali, moltiplicati per la rispettive quantità. Il ribasso complessivo ottenuto dovrà essere indicato nel modello.

Nell'offerta economica gli operatori economici devono indicare ai sensi dell'art. 95, comma 10, del D.Lgs. 50/2016 nell'apposito spazio "*oneri della sicurezza afferenti l'impresa*", i costi aziendali concernenti l'adempimento delle disposizioni in materia di salute e sicurezza sui luoghi di lavoro, ed il " *costo della*

*manodopera*", il costo complessivo del lavoro (comprensivo degli elementi retributivi, degli oneri previdenziali ed assistenziali e altri eventuali oneri) per l'esecuzione dei lavori.

Per presentare l'offerta economica il soggetto concorrente dovrà:

- **accedere** allo spazio dedicato alla gara sul sistema telematico;
- **compilare** il form on-line accedendo alla Gestione della documentazione economica del passo 2 della procedura di presentazione offerta;
- **scaricare** sul proprio PC il documento "O*fferta economica*" generato dal sistema;
- **firmare** digitalmente il documento "*Offerta economica*" generato dal sistema, senza apporre ulteriori modifiche;
- **inserire** nel sistema il documento "O*fferta economica*" firmato digitalmente nell'apposito spazio previsto.

In caso di raggruppamento temporaneo, consorzio ordinario **non ancora costituiti**, l'offerta economica deve essere sottoscritta con firma digitale dai titolari o legali rappresentanti o procuratori di tutte le imprese che costituiranno il raggruppamento temporaneo di concorrenti o il consorzio ordinario di concorrenti;

In caso di raggruppamento temporaneo o consorzio ordinario **già costituiti**, per i quali sussiste l'obbligo di produrre **l'atto costitutivo** di cui al precedente punto A.1, l'offerta economica può essere sottoscritta con firma digitale dal solo titolare o legale rappresentante o procuratore dell'impresa indicata quale mandataria.

Ai sensi dell'art. 32, comma 6, del D.Lgs. 50/2016, l'offerta dell'aggiudicatario è irrevocabile fino al termine stabilito per la stipula del contratto.

Gli "**oneri della sicurezza afferenti l'impresa**" e il "**costo della manodopera**" di cui al punto B.1):

- **costituiscono un "di cui" dell'offerta dell'operatore economico**;
- **non sono modificabili nel corso dei relativi procedimenti di verifica**.

Ove l'offerta risultasse anormalmente bassa, si procederà, contestualmente, con la verifica di congruità degli oneri della sicurezza afferenti l'impresa e del costo della manodopera, indicati dal concorrente, e saranno valutati sotto il profilo della congruità rispetto all'entità e alle caratteristiche dell'appalto.

#### *NOTE PER L'INSERIMENTO DEI DATI E LA PRESENTAZIONE DELL'OFFERTA*

La dimensione massima di ciascun file inserito nel sistema è pari a 100 MB.

Nel caso occorra apportare delle modifiche a documenti prodotti in automatico dal sistema sulla base di form on line, è necessario ripetere la procedura di compilazione del form on line e ottenere un nuovo documento. Questa procedura si applica, ad esempio, all'offerta economica e alla domanda di partecipazione.

### **B.2) DETTAGLIO OFFERTA ECONOMICA**

L'operatore economico dovrà compilare e sottoscrivere digitalmente i modelli predisposti dalla stazione appaltante, con specifica indicazione:

- B.2.1) LISTA DELLE LAVORAZIONI
- B.2.2) TABELLA A costo della manodopera per singole lavorazioni CME
- B.2.3) TABELLA B costo complessivo manodopera, con specifica indicazione:
	- CCNL;
	- n.ro persone;
	- q.tità ore per singola persona;
	- q.tità ore;
- costo orario manodopera derivante da CCNL;
- costo orario manodopera relativo a contrattazione II livello;
- costo orario complessivo;
- importo costo complessivo (che dovrà coincidere con quanto indicato nell'offerta economica).

Nel medesimo allegato B.2.2) dovranno essere specificate tramite sintetica relazione le seguenti voci di dettaglio:

- costo complessivo della manodopera (che dovrà coincidere con quanto indicato nell'offerta economica B.1);
- oneri della sicurezza afferenti all'impresa (che dovrà coincidere con quanto indicato nell'offerta economica B.1);
- costi generali;
- costo dei materiali;
- utile d'impresa previsto;
- totale offerto (dovrà coincidere con l'importo complessivo indicato in offerta economica B.1).

NB l'importo del costo complessivo della manodopera dovrà coincidere con quanto indicato nel modello B.1).

In caso di raggruppamento temporaneo, consorzio ordinario non ancora costituiti, l'offerta economica deve essere sottoscritta con firma digitale dai titolari o legali rappresentanti o procuratori di tutte le imprese che costituiranno il raggruppamento temporaneo di concorrenti o il consorzio ordinario di concorrenti.

# <span id="page-17-0"></span>**11. Avvalimento**

**L'operatore economico** partecipante alla gara, nel caso in cui si avvalga, in relazione al presente appalto, dei requisiti di altro soggetto deve indicare nel DGUE:

- la denominazione degli operatori economici di cui intende avvalersi (impresa ausiliaria);
- i requisiti oggetto di avvalimento.

L'operatore economico deve inserire nell'apposito spazio del sistema telematico il **CONTRATTO DI AVVALIMENTO**, ai sensi dell'art. 89, comma 1, del D.Lgs. n. 50/2016, in originale in formato elettronico firmato digitalmente dai contraenti, oppure mediante copia digitale dell'originale analogico certificata conforme dal notaio e firmata digitalmente dallo stesso, in virtù del quale l'impresa ausiliaria si obbliga nei confronti del concorrente a fornire i requisiti e a mettere a disposizione le risorse necessarie per tutta la durata dell'appalto. Detto contratto contiene, a pena di nullità:

- oggetto e specificazione dei requisiti forniti;
- risorse e mezzi, (personale, attrezzature etc.) messi a disposizione dall'impresa ausiliaria per l'esecuzione dell'appalto, in modo determinato e specifico;
- durata;
- ogni altro elemento utile ai fini dell'avvalimento.

L'impresa ausiliaria, indicata dall'operatore economico, deve:

- produrre un proprio DGUE;
- rendere, utilizzando l'apposito **modello A.3**, disponibile nella documentazione di gara, le ulteriori dichiarazioni che non sono contenute del Documento di Gara Unico Europeo (DGUE) e la dichiarazione di obbligarsi **verso il concorrente e verso l'amministrazione Comune di San Giuliano Terme** a mettere a disposizione per tutta la durata dell'appalto i requisiti e le risorse necessarie (personale,

attrezzature, etc.) di cui è carente il concorrente.

Il DGUE e il modello A.3), compilati e sottoscritti con firma digitale ciascuna dal titolare o legale rappresentante o procuratore dell'impresa ausiliaria, devono essere inseriti nei rispettivi appositi spazi previsti sul sistema telematico da parte dell'operatore economico partecipante alla gara ovvero, in caso di Raggruppamento temporaneo di concorrenti, Consorzio ordinario di concorrenti, da parte della mandataria.

### <span id="page-18-1"></span>**12. Subappalto**

Il subappalto è disciplinato dall'art. 105 del D.Lgs. n. 50/2016, con le precisazioni di cui agli artt. 50 e ss. del capitolato speciale d'appalto.

Nel caso di **subappalto** l'operatore economico dovrà indicare nella sezione D della parte II del DGUE le lavorazioni che intende subappaltare e la relativa quota percentuale.

#### **Le dichiarazioni di subappalto del soggetto concorrente dovranno essere effettuate in modo puntuale e non generico, indicando esattamente le prestazioni che si intende subappaltare**.

Si precisa, pertanto, che:

- il subappalto sarà consentito solo per le prestazioni/ lavorazioni indicate in modo specifico dal concorrente all'atto dell'offerta (un'indicazione formulata in modo generico, senza specificazione delle singole parti interessate comporterà l'impossibilità di ottenere l'autorizzazione al subappalto);
- l'esecuzione delle prestazioni affidate in subappalto non può formare oggetto di ulteriore subappalto.

**Subappalto obbligatorio o qualificante**: ai sensi dell'art. 92, co. 1, DPR 207/2010, il concorrente in possesso di attestazione SOA idonea e come disciplinato nei paragrafi appositamente dedicati, può partecipare alla gara ricorrendo al subappalto delle cat. scorporabili a qualificazione obbligatoria per le quali non possiede la qualificazione.

**Nel caso di Raggruppamento temporaneo di concorrenti o Consorzio ordinario di concorrenti, ognuno dei membri dell'operatore riunito deve indicare le medesime parti dei lavori** e la medesima quota percentuale che l'operatore riunito intende subappaltare.

### <span id="page-18-0"></span>**13. Soccorso istruttorio**

Le carenze di qualsiasi elemento formale della domanda, e in particolare, la mancanza, l'incompletezza e ogni altra irregolarità essenziale degli elementi e del documento di gara unico europeo, con esclusione di quelle afferenti all'offerta economica, possono essere sanate attraverso la procedura di soccorso istruttorio di cui al comma 9 dell'art. 83 del D.Lgs. 50/2016.

In tal caso, sarà assegnato al concorrente un termine, non superiore a dieci giorni, perché siano rese, integrate o regolarizzate le dichiarazioni necessarie, indicandone il contenuto e i soggetti che le devono rendere. In caso di inutile decorso del termine, si procede alla non abilitazione del concorrente alla procedura.

#### **Costituiscono irregolarità essenziali non sanabili le carenze della documentazione che non consentano l'individuazione del contenuto o del soggetto responsabile della stessa**.

L'irregolarità essenziale è sanabile laddove non si accompagni ad una carenza sostanziale del requisito alla cui dimostrazione la documentazione omessa o irregolarmente prodotta era finalizzata. La successiva correzione o integrazione documentale è ammessa laddove consenta di attestare l'esistenza di circostanze preesistenti, vale a dire requisiti previsti per la partecipazione e documenti/elementi a corredo dell'offerta.

Non risulta sanabile mediante soccorso istruttorio e determina la non abilitazione alla procedura di gara il mancato possesso dei requisiti di partecipazione, ivi compresi i criteri di selezione.

Sono sanabili l'omessa dichiarazione sull'aver assolto agli obblighi di cui alla legge 68/1999 e, per i concorrenti che occupano oltre cinquanta dipendenti, l'omessa presentazione di copia dell'ultimo rapporto periodico sulla situazione del personale maschile e femminile, redatto ai sensi dell'articolo 46 decreto legislativo n. 198 del 2006, e la trasmissione dello stesso alle rappresentanze sindacali e ai consiglieri

regionali di parità.

### <span id="page-19-1"></span>**14. Avvertenze**

Ai sensi dell'art. 209, comma 2, del D.Lgs. n. 50/2016 il contratto non conterrà la clausola compromissoria.

Termine di presentazione di ricorso: 30 giorni decorrenti dalla ricezione della comunicazione di cui all'art. 76 del D.Lgs n. 50/2016.

Non è possibile presentare offerte modificative o integrative di offerta già presentata.

È possibile, nei termini fissati, ritirare l'offerta presentata.

Una volta ritirata un'offerta precedentemente presentata, è possibile, rimanendo nei termini fissati nella presente lettera di invito, presentare una nuova offerta.

La presentazione delle offerte è compiuta quando il concorrente ha completato tutti i passi previsti dalla procedura telematica e viene visualizzato un messaggio del sistema che indica la conferma della corretta ricezione dell'offerta e l'orario della registrazione.

La presentazione dell'offerta costituisce accettazione incondizionata delle clausole contenute nella presente lettera di invito, nel Capitolato speciale di Appalto e nello schema di contratto con rinuncia a ogni eccezione.

La Stazione appaltante si riserva la facoltà di non dare luogo alla gara o di prorogarne la data ove lo richiedano motivate esigenze, senza che i concorrenti possano avanzare alcuna pretesa al riguardo.

La Stazione appaltante ha facoltà di non procedere all'aggiudicazione se nessuna offerta risulti conveniente o idonea in relazione all'oggetto del contratto.

La Stazione appaltante si riserva la facoltà di non dar luogo all'aggiudicazione ove lo richiedano motivate e sopravvenute esigenze d'interesse pubblico anche connesse a limitazioni di spesa imposte da leggi, regolamenti e/o altri atti amministrativi, senza che i concorrenti possano avanzare alcuna pretesa al riguardo.

L'aggiudicazione non equivale ad accettazione dell'offerta.

L'aggiudicatario, ai sensi dell'art. 3 della L. n. 136/2010, al fine di assicurare la tracciabilità dei flussi finanziari, è tenuto ad utilizzare, per tutti i movimenti finanziari relativi al presente appalto, esclusivamente conti correnti bancari o postali dedicati, anche in via non esclusiva. Ai fini della tracciabilità dei flussi finanziari, il bonifico bancario o postale, ovvero gli altri strumenti di pagamento idonei a consentire la piena tracciabilità delle operazioni, devono riportare, in relazione a ciascuna transazione posta in essere dall'appaltatore, dal subappaltatore e dai subcontraenti della filiera delle imprese interessati al presente appalto, il Codice Identificativo di Gara (CIG) e, ove obbligatorio ai sensi dell'articolo 11 della Legge 3/2003, il Codice Unico di Progetto (CUP).

# <span id="page-19-0"></span>**15. Conclusione della procedura e stipula del contratto**

I lavori saranno aggiudicati dalla Stazione Appaltante con il criterio indicato al par. 4 e secondo la procedura di cui al par. 7 della presente lettera d'invito.

Nel caso in cui si proceda alla verifica di congruità, la Stazione Appaltante può procedere contemporaneamente alla verifica di anomalia delle migliori offerte non oltre la quinta, se queste vengono ritenute anomale.

Non sono ammesse offerte in aumento.

Nel caso in cui due o più concorrenti presentino un'offerta economica identica, si provvederà ad aggiudicare l'appalto all'operatore economico in possesso di una registrazione EMAS (Regolamento n. 1221/2009 sull'adesione volontaria delle organizzazioni a un sistema comunitario di ecogestione e audit), in corso di validità, oppure una certificazione secondo la norma ISO14001 o ISO45001 o secondo norme di gestione ambientale basate sulle pertinenti norme europee o internazionali, certificate da organismi di valutazione della conformità (a tal proposito si precisa che verrà considerato il possesso o meno delle predette iscrizioni

o certificazioni senza alcuna valutazione in merito al numero o alla tipologia delle stesse). Nel caso tutte o nessuna delle imprese che hanno presentato miglior offerta risultassero titolari delle suddette iscrizioni o certificazioni, si procederà ad aggiudicazione per sorteggio.

Si procederà all'aggiudicazione anche nel caso in cui vi sia una sola offerta valida.

L'aggiudicazione non equivale ad accettazione dell'offerta.

L'aggiudicazione dell'appalto è adottata con determinazione del Dirigente responsabile del contratto.

La procedura verrà aggiudicata nelle more della verifica dei requisiti sull'aggiudicatario sul possesso dei criteri di selezione di cui all'art. 83 e 84 del D.Lgs. 50/2016 richiesti nella presente lettera di invito, nonché in riferimento ai requisiti di ordine generale (*assenza motivi di esclusione ai sensi dell'art. 80 D.Lgs. 50/2016 e ai sensi di altra normativa in materia*).

Sui soggetti da sottoporre a controllo sono effettuati altresì i controlli sui requisiti di ordine generale dichiarati ai sensi del D.P.R. n. 445/2000 per la partecipazione alla gara e, ove previsti, anche i controlli sui requisiti di capacità tecnico-organizzativa. Tali controlli sono effettuati:

- in caso di raggruppamento temporaneo d'impresa o di consorzio ordinario di concorrenti, nei confronti di tutti i soggetti facenti parte del raggruppamento o del consorzio ordinario;
- in caso di consorzio di cui all'art. 45, comma 2, lett. b) e c), del D.Lgs. 50/2016, sia nei confronti del consorzio che delle consorziate esecutrici indicate nel DGUE;
- in caso di avvalimento o di cooptata, anche nei confronti della/e impresa/e indicata/e dal concorrente come ausiliaria/e o cooptata.

In relazione alle cause di esclusione dalla partecipazione alle procedure di affidamento degli appalti, all'affidamento di subappalti e alla stipula dei relativi contratti, la Stazione Appaltante può comunque effettuare controlli ai sensi della vigente normativa, e in particolare del D.P.R. n. 445/2000, nei confronti dei soggetti che partecipano in qualunque forma al presente appalto.

Qualora dai controlli effettuati si riscontrino motivi di esclusione, ai sensi della vigente normativa in materia, o il mancato possesso dei criteri di selezione di cui all'art. 83 e 84 del D.Lgs. 50/2016 previsti nella presente lettera di invito, non risultando dunque confermate le dichiarazioni rese, si procederà:

- all'esclusione dei soggetti dalla procedura;
- a revocare, nel caso di controllo con esito negativo sull'aggiudicatario, l'aggiudicazione e a individuare il nuovo aggiudicatario;
- alla segnalazione del fatto all'Autorità Nazionale Anticorruzione (A.N.A.C.), ai fini dell'adozione da parte della stessa dei provvedimenti di competenza, nonché all'Autorità giudiziaria per l'applicazione delle norme vigenti in materia di false dichiarazioni.

La Stazione Appaltante procederà analogamente a quanto sopra nel caso in cui l'operatore economico, che abbia dichiarato di essere in possesso di certificazione di qualità conforme alle norme europee (o, eventualmente, delle ulteriori certificazioni previste dal comma 7 dell'art. 93 del D.Lgs. n. 50/2016), in corso di validità al momento della presentazione dell'offerta, non documenti detto possesso.

Verranno richiesti ai soggetti di cui sopra i documenti comprovanti quanto dichiarato durante il procedimento di gara, qualora non sia possibile procedere nelle forme specificate dal D.P.R. n. 445/2000.

Ai sensi degli articoli 16 della L.R. n. 38/2007 e 90, comma 9, lettera a) del D.Lgs. n. 81/2008, la Stazione Appaltante, prima dell'aggiudicazione, provvede a controllare il rispetto da parte dell'impresa, nei casi nei quali la stessa vi sia tenuta, dei seguenti adempimenti:

- la nomina del responsabile del servizio di prevenzione e protezione aziendale di cui all'art. 31 del D.Lgs. n. 81/2008;
- la nomina del medico competente di cui all'art. 18, comma 1, del D.Lgs. n. 81/2008, nei casi previsti dall'art. 41 del decreto stesso;
- la redazione del documento di valutazione dei rischi ai sensi degli art. 17, comma 1, lett. a) e 28 del

D.Lgs. n. 81/2008 oppure, nei casi previsti dall'art. 29, comma 5, dello stesso Decreto, l'autocertificazione dell'effettuazione della valutazione dei rischi;

- l'adeguata e documentata formazione dei propri lavoratori in materia di sicurezza e di salute ai sensi dell'art. 37 del D.Lgs. n. 81/2008;
- l'ulteriore documentazione prevista dall'allegato XVII del D.Lgs. n. 81/2008.

Qualora la verifica dell'idoneità tecnico-professionale nei confronti dell'aggiudicatario dia esito negativo la Stazione Appaltante:

- revoca l'aggiudicazione nei confronti dell'aggiudicatario e procede allo scorrimento della graduatoria;
- comunica l'esito negativo della verifica alla competente Azienda USL per gli adempimenti di competenza, nonché all'Osservatorio regionale sui contratti pubblici;
- comunica altresì l'esito negativo della verifica all'Autorità Nazionale Anticorruzione (A.N.A.C.), in quanto grave violazione in materia di sicurezza ai sensi dell'art. 80, comma 5, lettera a), D.Lgs. 50/2016.

Dopo l'aggiudicazione la Stazione Appaltante invita l'aggiudicatario a:

- stipulare il contratto entro il termine di 60 giorni dall'aggiudicazione efficace;
- versare l'importo relativo alle spese contrattuali;
- costituire la garanzia definitiva di cui all'art. 103 D.Lgs. 50/2016 (si veda il par. 16);
- produrre, nel caso in cui l'aggiudicatario sia un raggruppamento temporaneo di concorrenti o un consorzio ordinario non ancora costituito, il relativo atto costitutivo, redatto nella forma minima della scrittura privata autenticata da notaio, con le prescrizioni di cui all'art. 48, commi 12 e 13 D.Lgs. 50/2016;
- produrre quant'altro necessario per la stipula del contratto.

La mancata costituzione della suddetta garanzia definitiva determina la decadenza dell'affidamento e la Stazione Appaltante, conseguentemente, aggiudica l'appalto al concorrente che segue nella graduatoria.

Sono a carico dell'aggiudicatario tutte le spese contrattuali, gli oneri fiscali quali imposte e tasse - ivi comprese quelle di registro ove dovute - relative alla stipulazione del contratto.

# <span id="page-21-0"></span>**16. Garanzia definitiva (art. 103 D.Lgs. n. 50/2016)**

L'esecutore del contratto è obbligato a costituire una garanzia definitiva (sotto forma di cauzione o fideiussione) del 10% dell'importo contrattuale al netto dell'IVA.

In caso di aggiudicazione con ribasso d'asta superiore al 10 per cento, la garanzia definitiva è aumentata di tanti punti percentuali quanti sono quelli eccedenti il 10 per cento; ove il ribasso sia superiore al 20%, l'aumento è di due punti percentuali per ogni punto di ribasso superiore al 20%.

La fideiussione deve:

- essere rilasciata da imprese bancarie o assicurative che rispondano ai requisiti di solvibilità previsti dalle leggi che ne disciplinano le rispettive attività o rilasciata dagli intermediari finanziari iscritti nell'albo di cui all'articolo 106 del decreto legislativo 1° settembre 1993, n. 385, che svolgono in via esclusiva o prevalente attività di rilascio di garanzie e che sono sottoposti a revisione contabile da parte di una società di revisione iscritta nell'albo previsto dall'articolo 161 del decreto legislativo 24 febbraio 1998, n. 58 e che abbiano i requisiti minimi di solvibilità richiesti dalla vigente normativa bancaria assicurativa;
- recare **la firma di un soggetto autorizzato a rilasciare la fideiussione** per conto dell'istituto, banca, azienda o compagnia di assicurazione, **autenticata da notaio**, e deve prevedere espressamente la **rinuncia al beneficio** della preventiva escussione del debitore principale, la rinuncia all'eccezione di cui all'art. 1957 comma 2 del codice civile, nonché l'operatività della garanzia medesima **entro 15 (quindici) giorni, a semplice richiesta scritta** dell'Amministrazione aggiudicatrice.

Ai sensi dell'art. 103, comma 1 (ultimo capoverso), D.Lgs. 50/2016, alla garanzia definitiva si applicano le

riduzioni previste dall'art. 93, comma 7, D.Lgs. 50/2016.

### <span id="page-22-1"></span>**17. Trattamento dei dati personali**

Ai sensi del D.Lgs. n.196/2003 e ss.mm.ii. e del Regolamento 2016/679/UE (General Data Protection Regulation – GDPR), il comune di San Giuliano Terme informa che:

- a) il trattamento dei dati viene effettuato esclusivamente con la finalità di dare corso alle procedure di affidamento del servizio di cui al precedente art. 1, sia con modalità cartacee che informatizzate, nell'esercizio dei pubblici poteri e svolgimento dei compiti attribuiti al titolare del trattamento;
- b) il conferimento dei dati è facoltativo;
- c) in caso di mancato conferimento dei dati richiesti, la ditta non potrà risultare affidataria dell'incarico suddetto;
- d) i dati suddetti verranno trasmessi al Dipartimento della Funzione Pubblica per la pubblicazione sul sito dell'Amministrazione Trasparente PerlaPA ai sensi del D. Lgs. 33/2013, e non saranno comunicati a terzi salvo per quanto obbligatorio per legge in esecuzione delle disposizioni di cui alla L. 241/90 e alle altre norme in materia di accesso agli atti;
- e) il periodo di conservazione dei dati, in analogia a quanto previsto dall'art. 2946 Codice Civile prescrizione delle obbligazioni, è di dieci anni dalla data della fattura emessa a conclusione delle attività inerenti il presente incarico;
- f) l'interessato gode dei diritti di accesso, rettifica, limitazione al trattamento, del diritto di proporre reclamo al Garante per la protezione dei dati personali, previsti dal Regolamento Comunitario n. 679/2016;
- g) il titolare del trattamento è l' Amministrazione comunale di San Giuliano Terme, mentre l'Esercente le funzioni di Titolare del trattamento è il Dirigente del Settore Tecnico e Governo del Territorio, con domicilio c/o Stazione Appaltante, via G. B. Niccolini, 25, San Giuliano Terme;
- h) il responsabile della protezione dei dati (D.P.O.) è il dott. Giulio Elmini;
- i) le richieste in materia di trattamento dati personali possono essere inviate all'indirizzo di posta elettronica: [responsabileprotezionedati@comune.sangiulianoterme.pisa.it](mailto:responsabileprotezionedati@comune.sangiulianoterme.pisa.it).

L'operatore economico autorizza la raccolta, il trattamento e la diffusione dei propri dati a terzi nei limiti e con le modalità indicate nell'informativa sopra riportata.

# <span id="page-22-0"></span>**18. Comunicazione e accesso agli atti**

La Stazione Appaltante invia le comunicazioni di cui agli artt. 29 e 76 del Codice all'indirizzo di posta elettronica certificata indicato dal concorrente in sede di presentazione dell'offerta o strumento analogo in caso di operatori esteri: pertanto i concorrenti sono tenuti ad indicare, in sede di offerta, l'indirizzo PEC o, solo per gli operatori esteri, l'indirizzo di posta elettronica, da utilizzare ai fini delle comunicazioni.

Eventuali modifiche dell'indirizzo PEC/posta elettronica o problemi temporanei nell'utilizzo di tale forma di comunicazione, dovranno essere tempestivamente segnalate all'indirizzo pec [protocollo@provpisa.pcertificata.it](mailto:protocollo@provpisa.pcertificata.it); diversamente l'amministrazione declina ogni responsabilità per il tardivo o mancato recapito delle comunicazioni.

In caso di raggruppamenti temporanei, GEIE, aggregazioni di imprese di rete o consorzi ordinari, anche se non ancora costituiti formalmente, la comunicazione recapitata al mandatario si intende validamente resa a tutti gli operatori economici raggruppati, aggregati o consorziati. In caso di consorzi stabili, la comunicazione recapitata al consorzio si intende validamente resa a tutte le consorziate.

In caso di avvalimento, la comunicazione recapitata all'offerente si intende validamente resa a tutti gli operatori economici ausiliari.

Tutte le comunicazioni nell'ambito della procedura di gara diverse dalle comunicazioni di cui al primo capoverso, avvengono tramite il sistema telematico e si danno per eseguite con la pubblicazione delle stesse nell'area "Comunicazioni" relativa alla gara riservata al concorrente e accessibile previa identificazione da parte dello stesso sul sistema Start.

Anche eventuali comunicazioni aventi carattere generale, da parte della Stazione Appaltante, inerenti la documentazione di gara vengono pubblicate sul sistema START nella sezione "Comunicazioni dell'Amministrazione" posta all'interno della pagina di "dettaglio della gara".

L'operatore economico è pertanto tenuto a verificare e tenere sotto controllo in maniera continuativa e sollecita l'Area "Comunicazioni" e tutte le sezioni informative presenti su START, le caselle di Posta Elettronica Certificata e le e-mail da questo indicate.

Attenzione: Il sistema telematico di acquisti online della Regione Toscana utilizza la casella denominata [noreply@start.toscana.it](mailto:noreply@start.toscana.it) per inviare tutti i messaggi di posta elettronica. I concorrenti sono tenuti a controllare che le mail inviate dal sistema non vengano respinte né trattate come spam dal proprio sistema di posta elettronica e, in ogni caso, a verificare costantemente sul sistema la presenza di comunicazioni.

Ai sensi dell'art. 53 del D.Lgs. 50/2016 l'accesso agli atti è differito:

- in relazione all'elenco dei soggetti che hanno presentato offerta, fino alla scadenza del termine per la presentazione delle medesime;
- in relazione alle offerte, fino all'aggiudicazione non efficace;
- in relazione all'eventuale procedimento di verifica dell'anomalia dell'offerta, fino all'aggiudicazione.

Fermi i divieti e differimento dell'accesso previsti dall'art. 53 del Decreto stesso, sopra indicati, il diritto di accesso agli atti delle procedure di affidamento e di esecuzione dei contratti pubblici, ivi comprese le candidature e le offerte, è disciplinato dagli articoli 22 e seguenti della legge 7 agosto 1990, n. 241.

> Il Responsabile Unico del Procedimento Geom. Nicola Davini